## **Inhaltsverzeichnis**

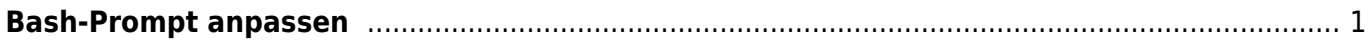

Last update: 2020/07/22 23:19 start:linux:terminal:bash-prompt https://jmz-elektronik.ch/dokuwiki/doku.php?id=start:linux:terminal:bash-prompt&rev=1595452758

## <span id="page-2-0"></span>**Bash-Prompt anpassen**

Wie lässt sich der Bash-Prompt anpassen?

From: <https://jmz-elektronik.ch/dokuwiki/> - **Bücher & Dokumente**

Permanent link: **<https://jmz-elektronik.ch/dokuwiki/doku.php?id=start:linux:terminal:bash-prompt&rev=1595452758>**

Last update: **2020/07/22 23:19**

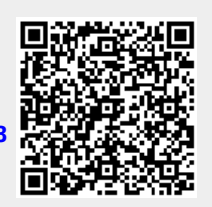